1. TimeTable.c (時間表)

-------------------------------------------------------- 時間 | A | B | C | D | E | F | -------------------------------------------------------- 1 | 08:30-09:05 | 中文 | 英文 | 數學 | 電腦 | 物理 | 生物 |  $2 \mid 09:05-09:40 \mid ...$ -------------------------------------------------------- 3 | 10:00-10:35 | 化學 | 中史 | 世史 | 地理 | 美術 | 體育 |  $4 | 10:35-11:10 | ...$ -------------------------------------------------------- 5 | 11:25-12:00 | 音樂 | 家政 | 宗教 | 經濟 | 通識 | 會計 |  $6$  | 12:00-12:35 | ... -------------------------------------------------------- 7 | 02:00-02:35 | 週會 ... 8 | 02:35-03:10 | 週會 ... --------------------------------------------------------

ASCII Art 1986 - 1986 - 1987 - 1988 - 1989 - 1989 - 1989 - 1989 - 1989 - 1989 - 1989 - 1989 - 1989 - 1989 - 1

2. ascii-art.c (利用printf("...");輸出以下圖案)

如何正確輸出特別字符 %"\

int  $x = 10$ ; printf(" $x = %i \n\pi$ ", x);

試試看:

printf("試試看:%% \t \\ \r \" \n");

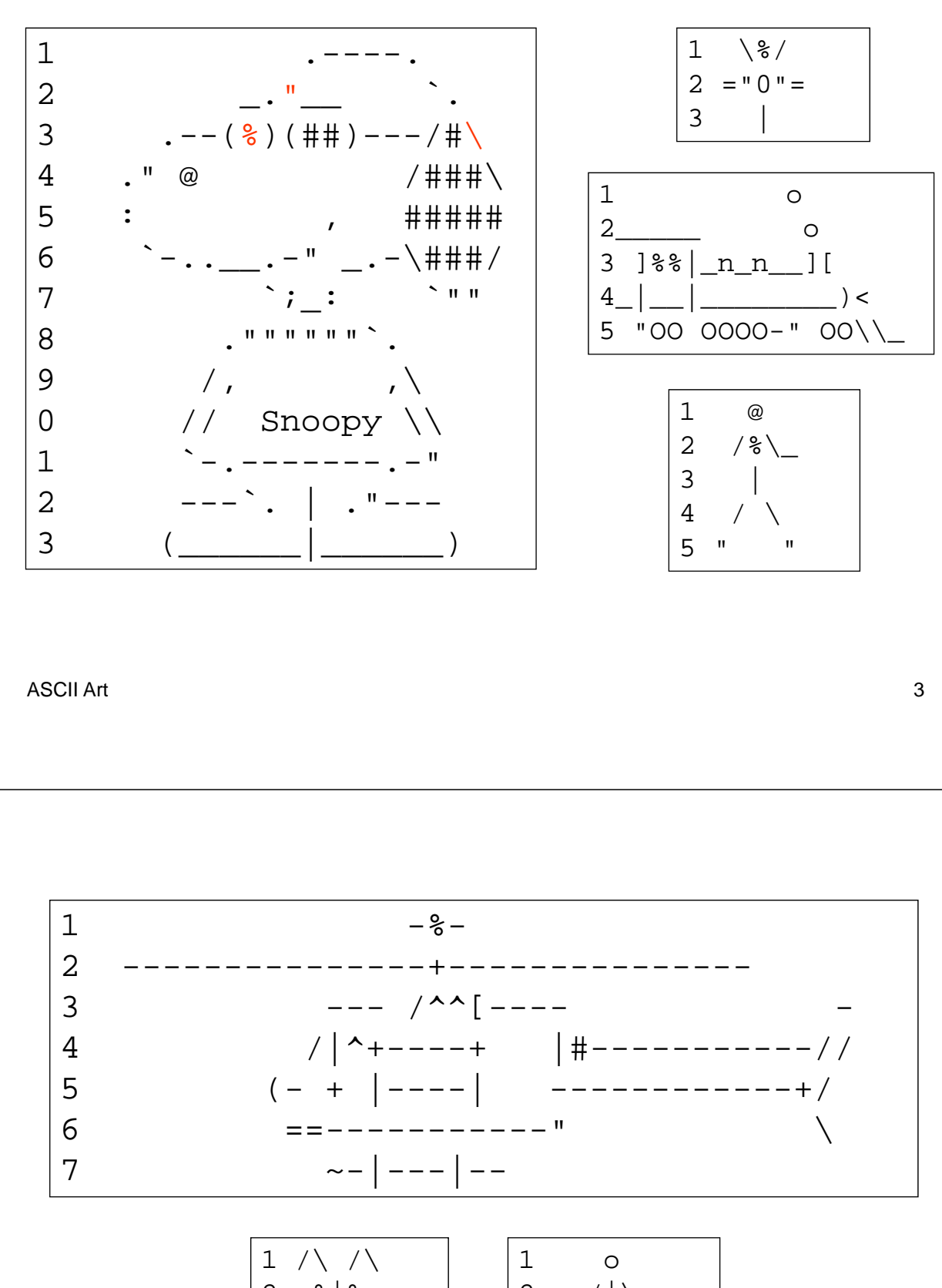

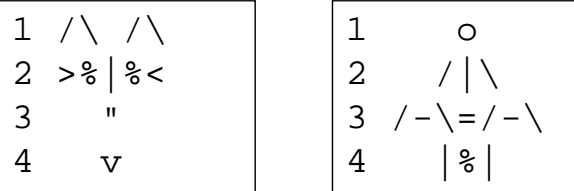

 $\overline{4}$